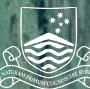

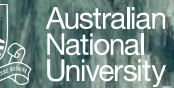

# **Classes and Objects 1**

Class declaration Object creation

Structured Programming 1110/1140/6710

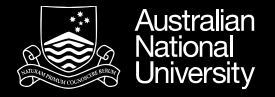

#### Creating Classes and Objects

The following slides describe the *mechanics* of creating a class and creating objects (instances of that class) in Java.

Some of the mechanics *will not make much sense* until later when the relevant concepts are explained. For now, treat these as boilerplate (stuff you 'just do').

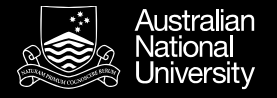

#### Class Declaration

A class declaration will have the following, in order:

- Any **modifiers** (**public**, **private**, etc.)
- The keyword **class**
- The class' **name** (first letter capitalized)
- Optional **superclass**' **name** preceded by **extends**
- Optional list of **interfaces** preceded by **implements**
- The **class body** surrounded by braces {}

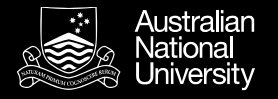

#### Member Variable Declaration

Three kinds:

- Class and instance variables, called *fields*
- Variables within a method, called *local variables*
- Method arguments, called *parameters*

Member variables will have the following, in order:

- Any **modifiers** (**public**, **private**, etc.)
- The field's **type**
- The field's **name**

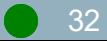

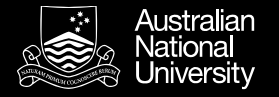

#### **Constructors**

A constructor is a special method that is automatically executed when an instance is created.

Constructors differ from normal methods:

- They have **no return type**.
- They have the **same name as the class**.

If no constructor is provided, the compiler will automatically call the constructor for the class' superclass

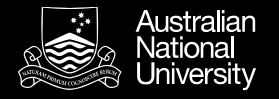

### Creating objects

A statement creating an object has three parts:

- Declaration (a referring variable and type)
- Instantiation (the **new** keyword)
- Initialization (call to constructor)

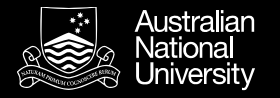

## Using objects

Within a class, the class' fields and methods can be accessed directly, using the field/method name.

Outside a class, an object reference followed by the dot '.' operator must be used:

- Reference the object's fields
	- Object reference, '.', field name
- Call the object's methods
	- Object reference, '.', method name, parentheses ('(' ')') containing any arguments